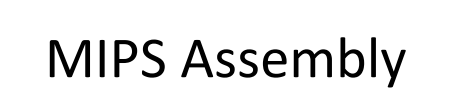

Operating Systems (CST 1A) Michaelmas 2008 Handout 2

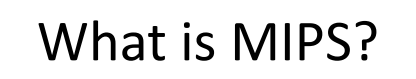

- A Reduced Instruction Set Computer (RISC) microprocessor:
	- Developed at Stanford in the 1980s [Hennessy]
	- Designed to be fast and simple
	- Originally 32-bit; today also get 64-bit versions
	- Primarily used in embedded systems (e.g. routers, TiVo's, PSPs…)
	- First was R2000 (1985); later R3000, R4000, …
- Also used by big-iron SGI machines (R1x000)

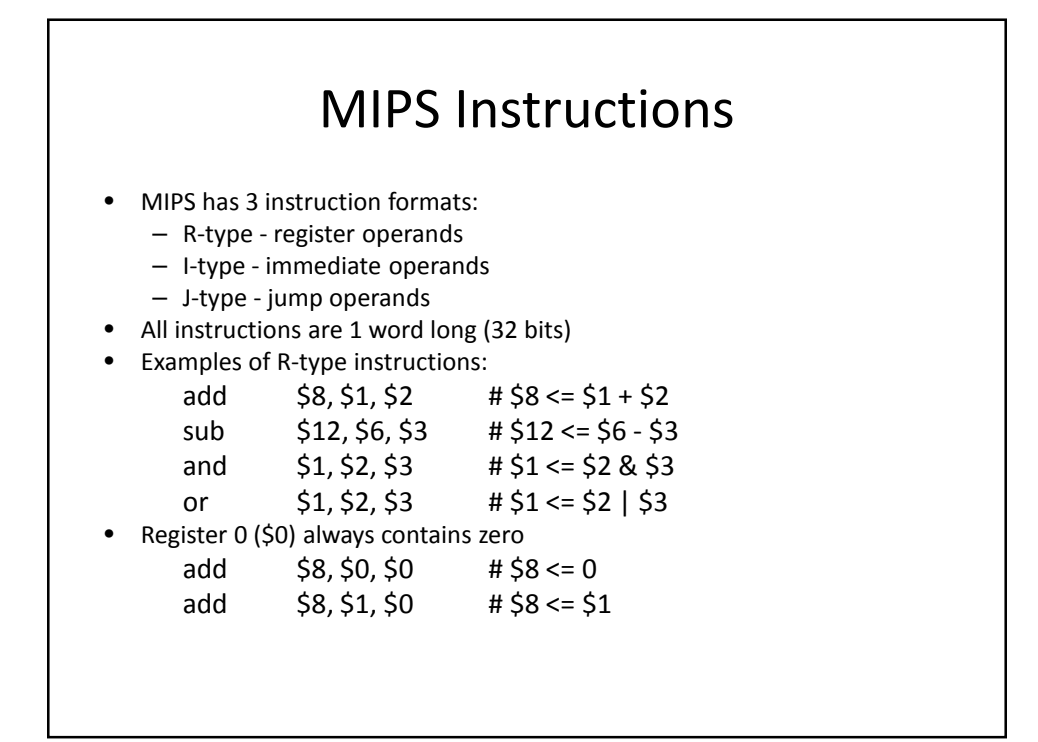

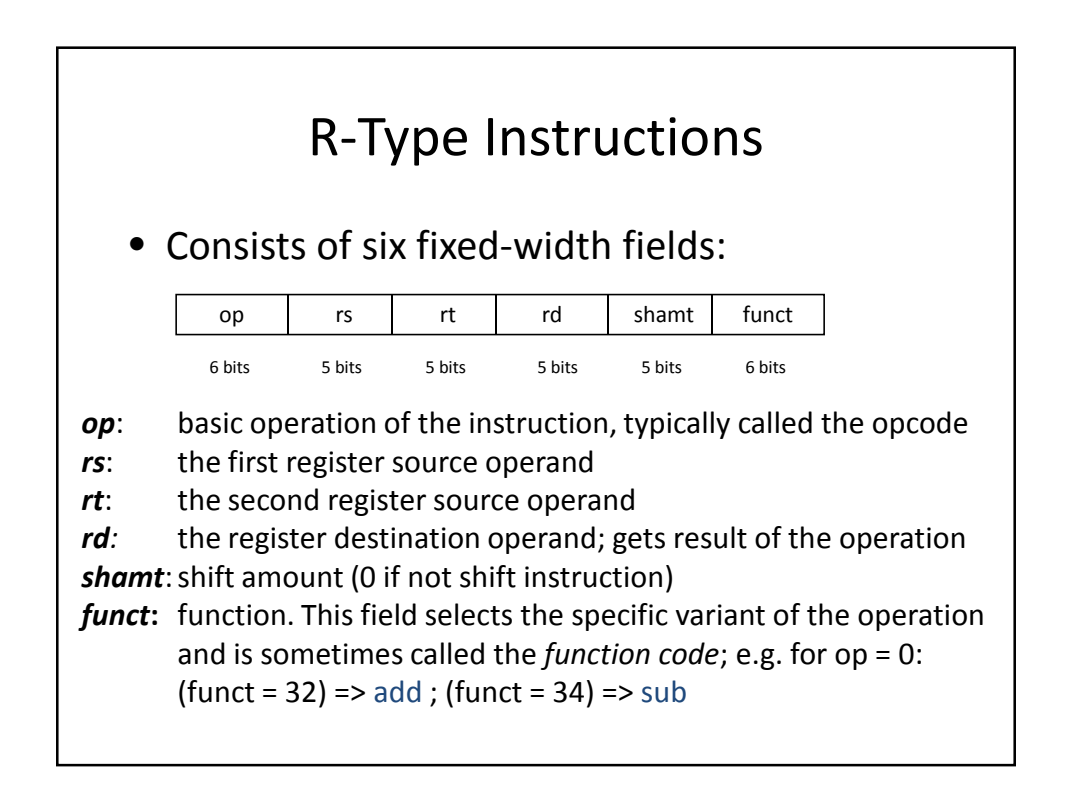

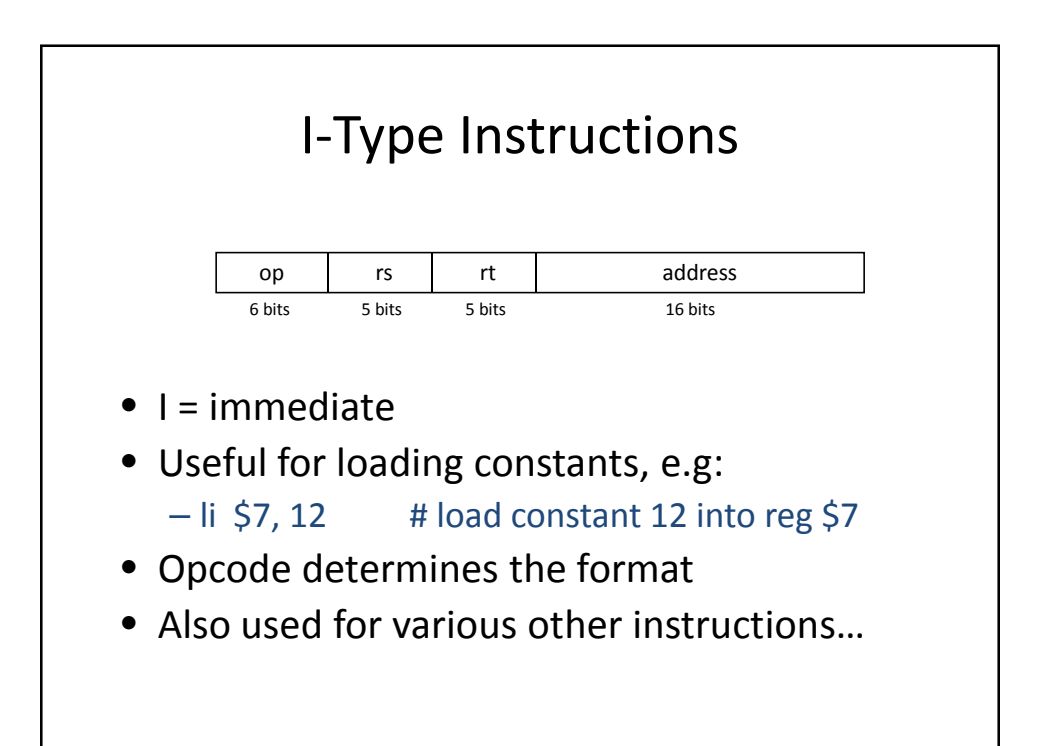

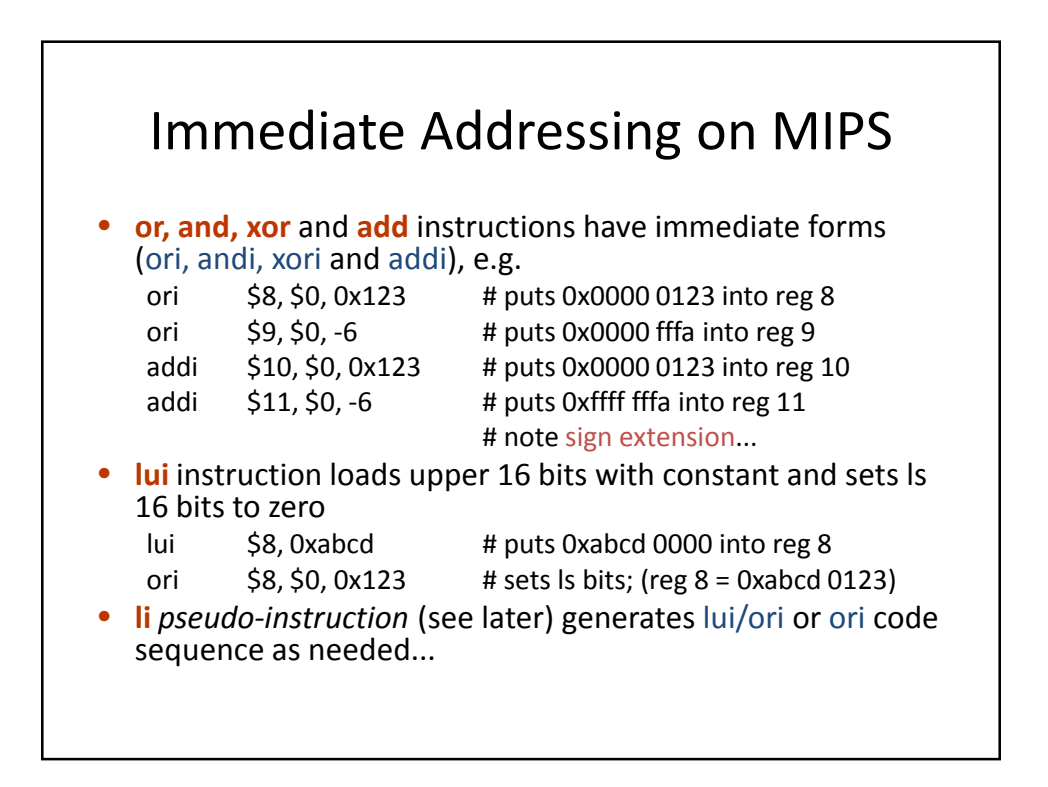

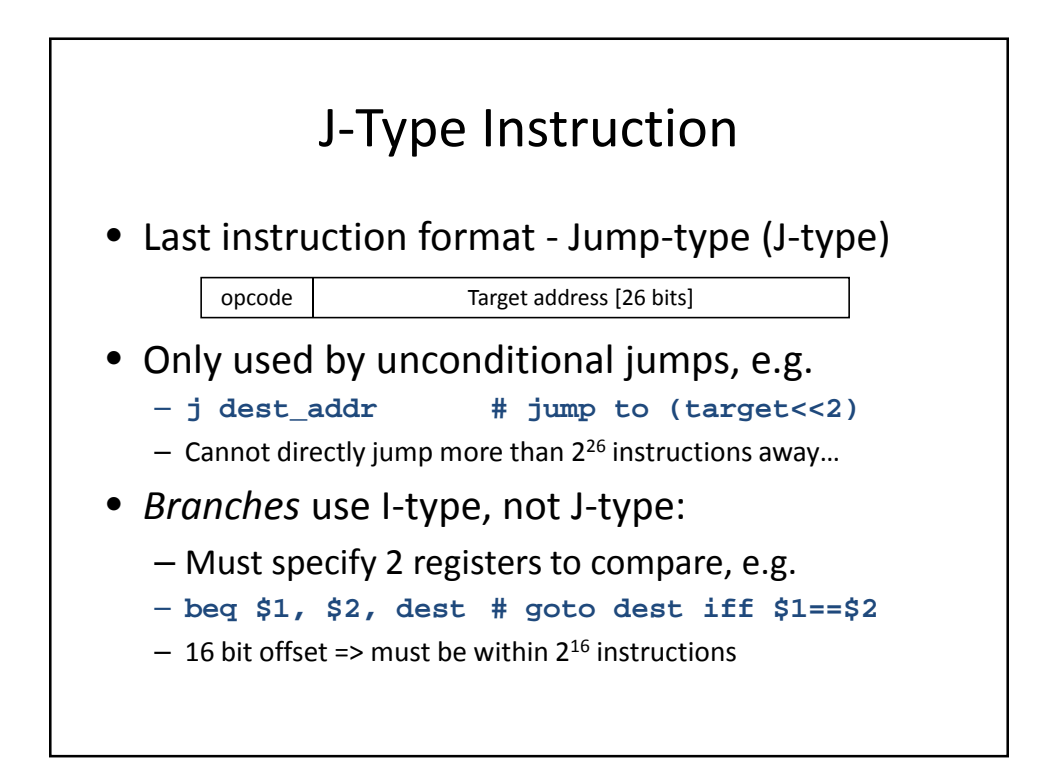

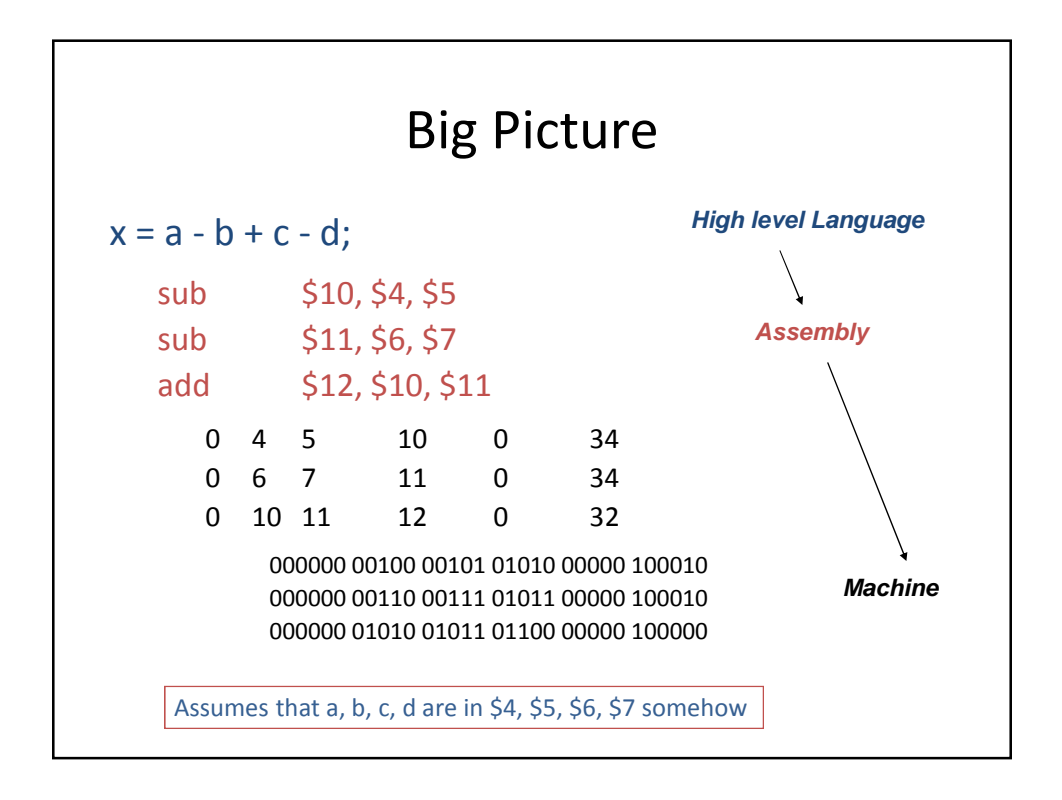

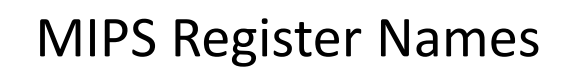

- Registers are used for specific purposes, by *convention*
- For example, register 4, 5, 6 and 7 are used as parameters or arguments for subroutines (see later)
- They can be specified as \$4, \$5, \$6, \$7 or as \$a0, \$a1, \$a2 and \$a4

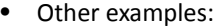

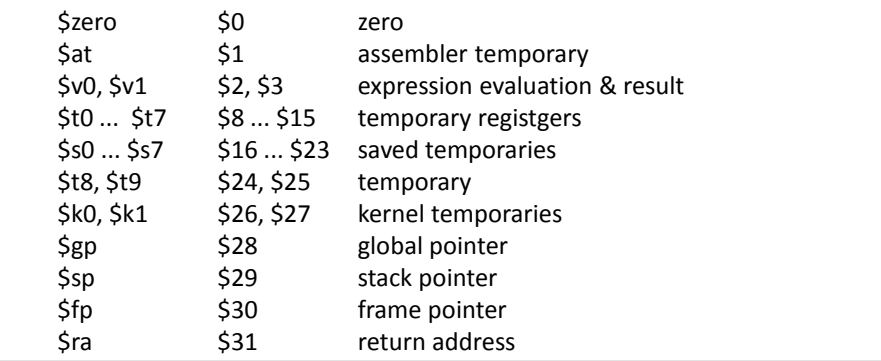

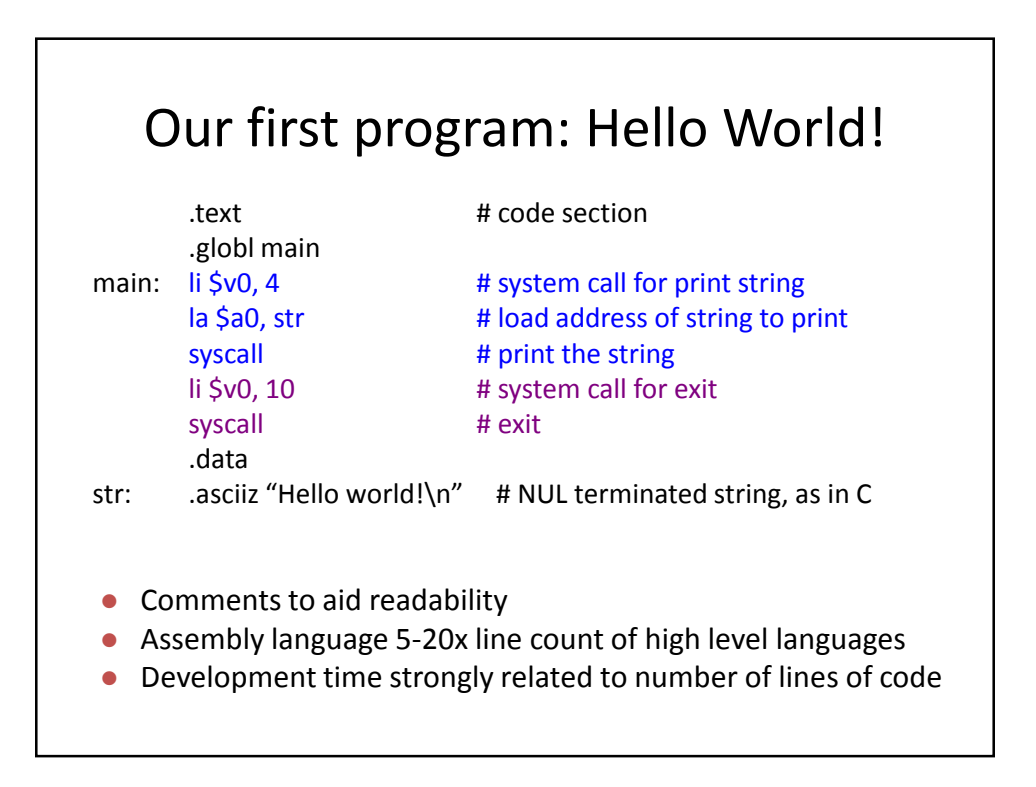

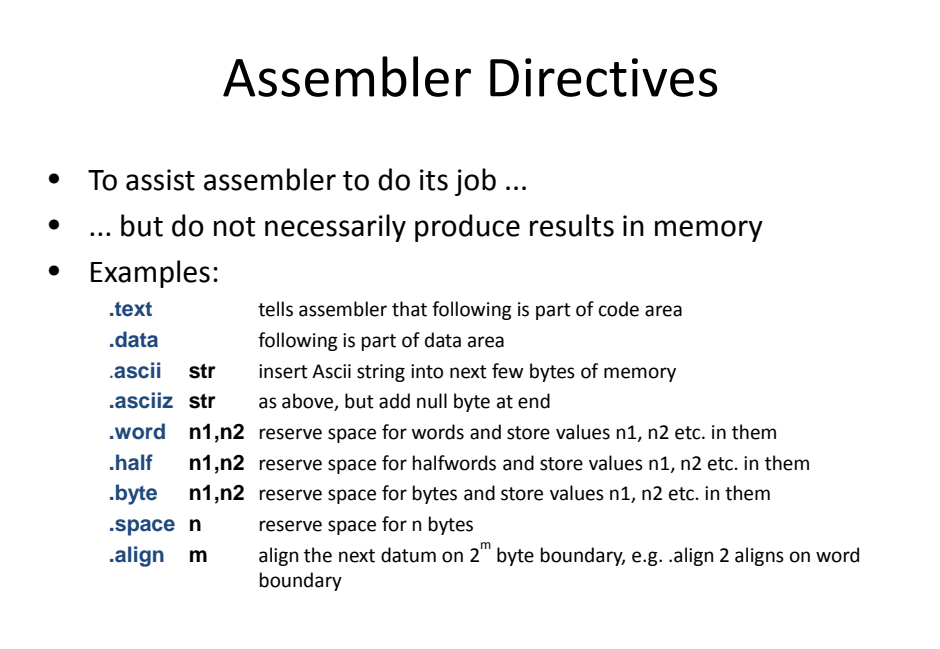

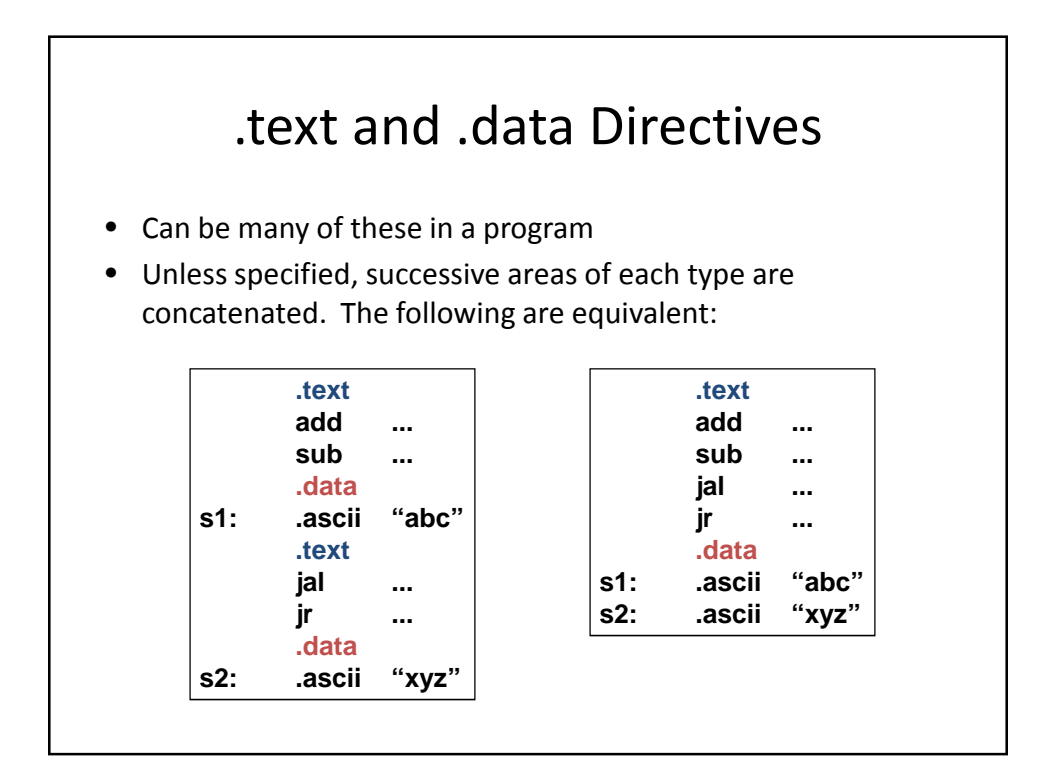

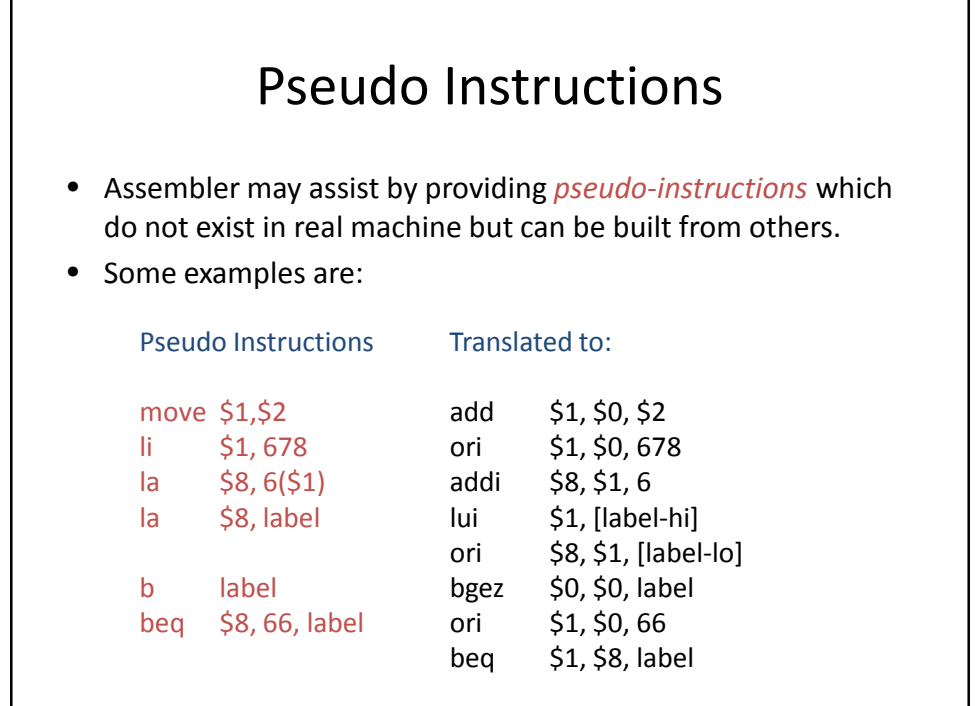

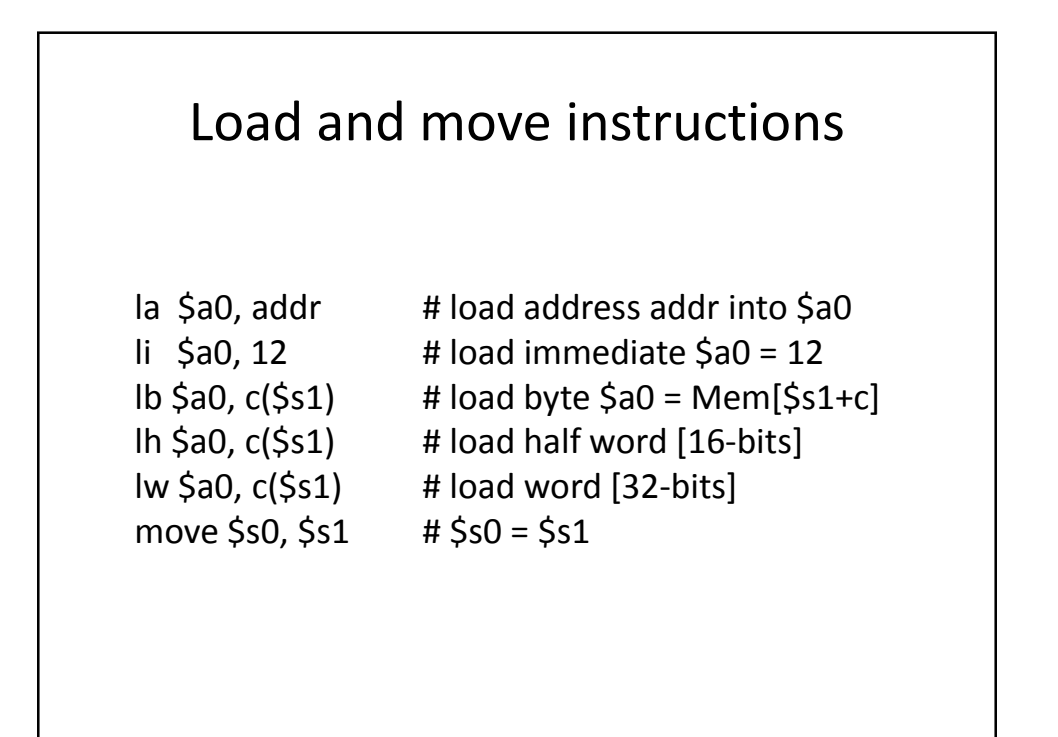

# Control Flow Instructions

Assembly language has very few control structures:

- Branch instructions: if <cond> then goto <label>

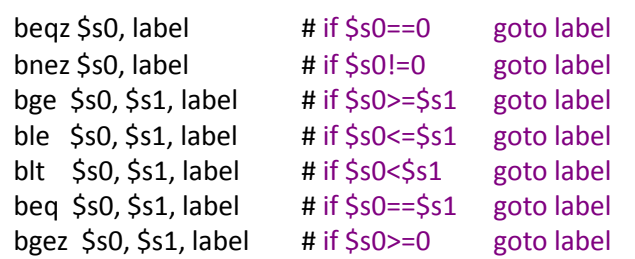

**Jump instructions:** goto label We can build while loops, for loops, repeat-until loops, if-then-else structures from these primitives

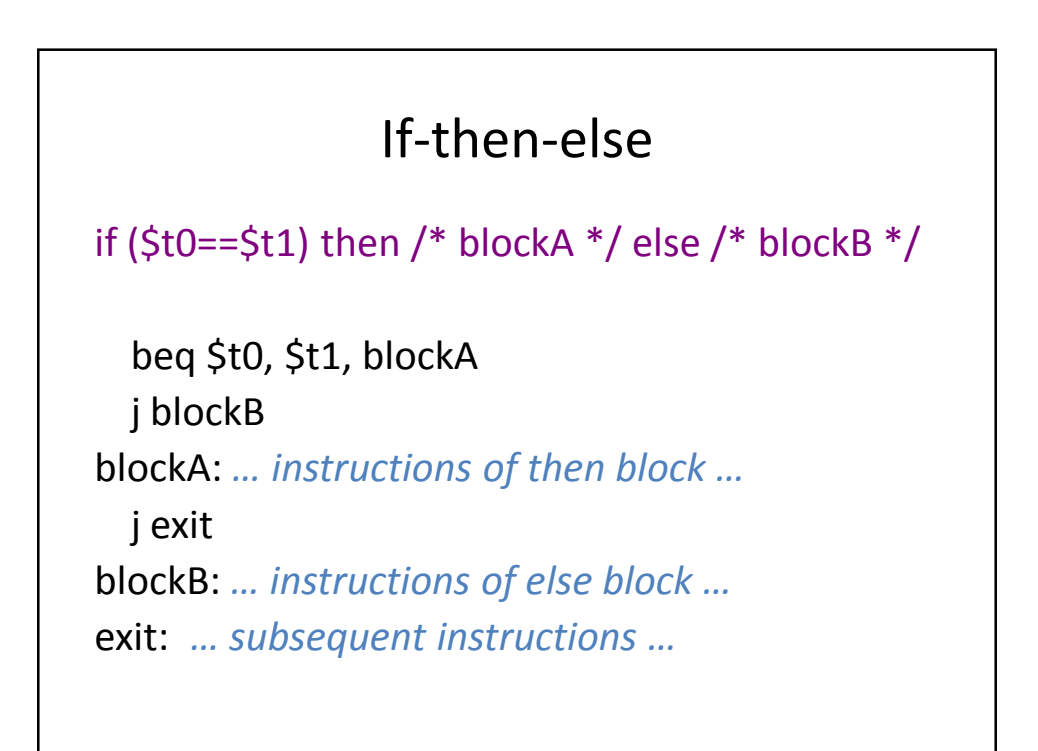

# Repeat-Until

repeat … until \$t0>\$t1

*… initialize \$t0 …* loop: *… instructions of loop …* sub \$t0, \$t0,  $1$  # decrement \$t0 ble  $$t0, $t1, loop$  # if  $$t0<=$t1$  goto loop

Other loop structures are similar…

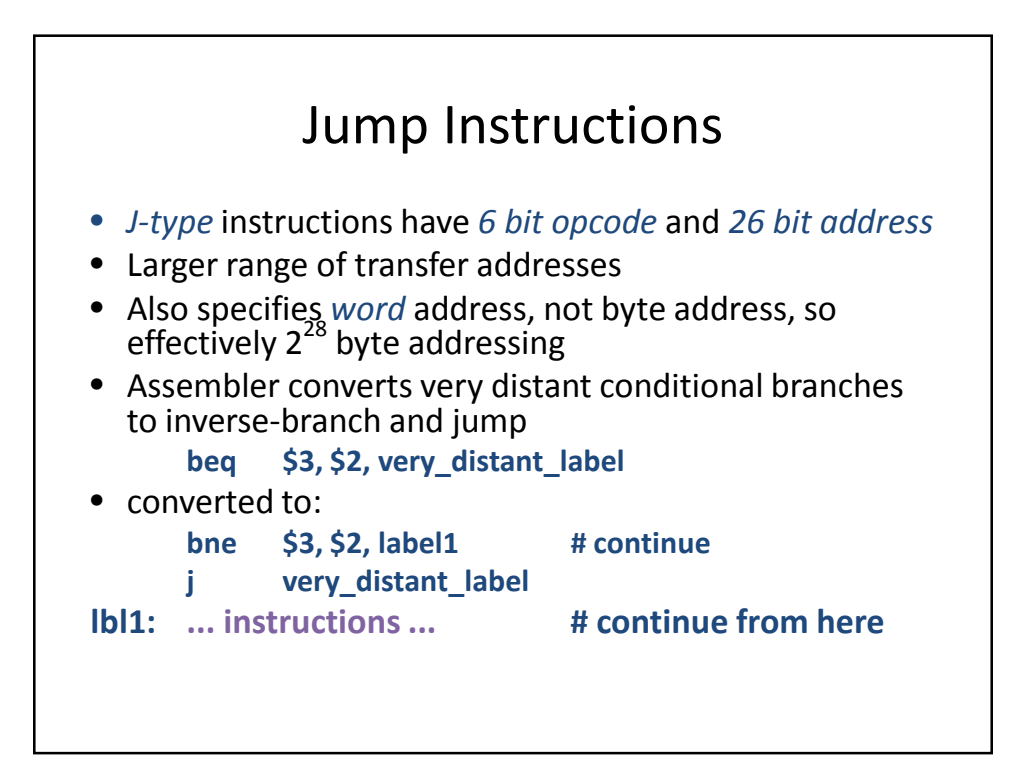

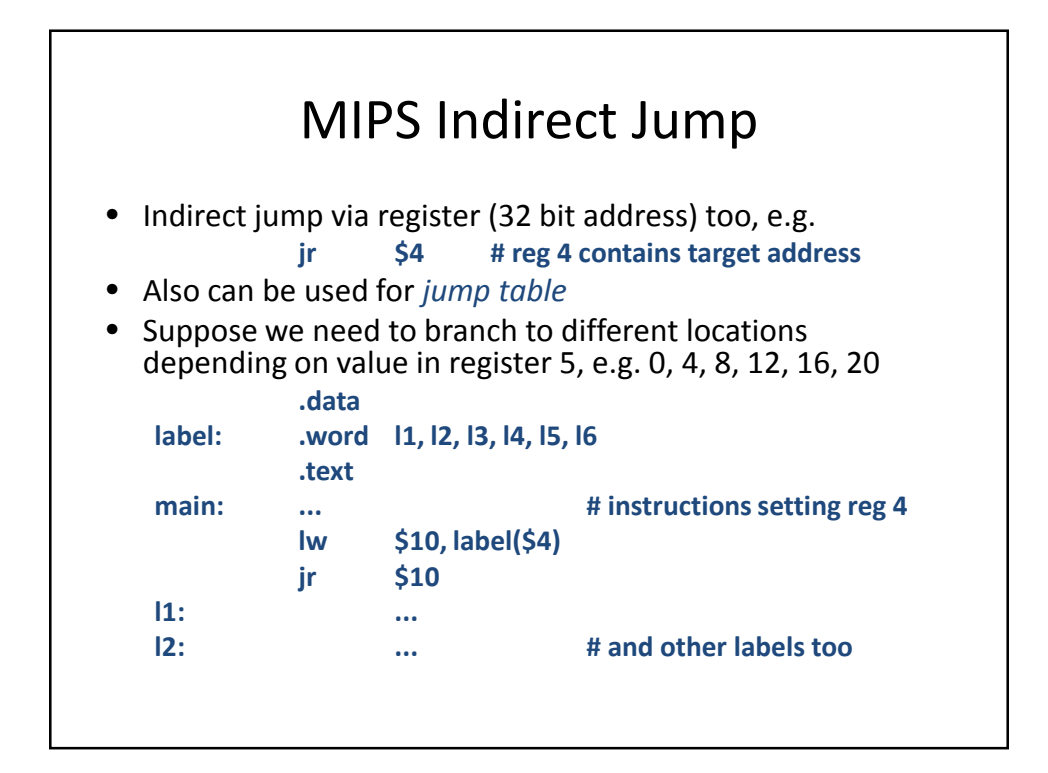

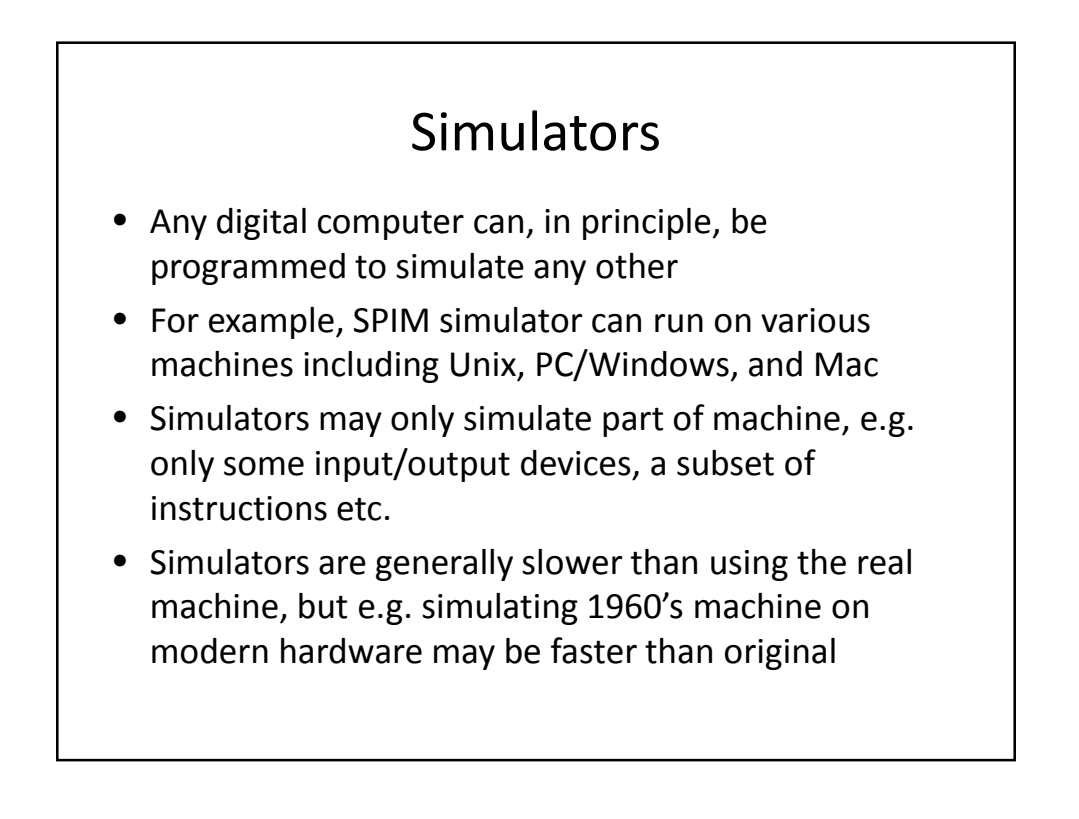

#### Interpreters and Abstract Machines

- Simulation generally refers to reproducing effects of a real machine ...
- ... but can design an abstract or virtual machine which is never implemented in hardware
- Often used for portability with compilers, e.g. p-code machine for Pascal, or Java Virtual Machine for Java, etc.
- An interpreter is then used to execute the code. The interpreter can easily be implemented on a variety of machines as a conventional program and takes p-code or JVM-code as data (instructions)
- Interpreters and simulators are identical concepts

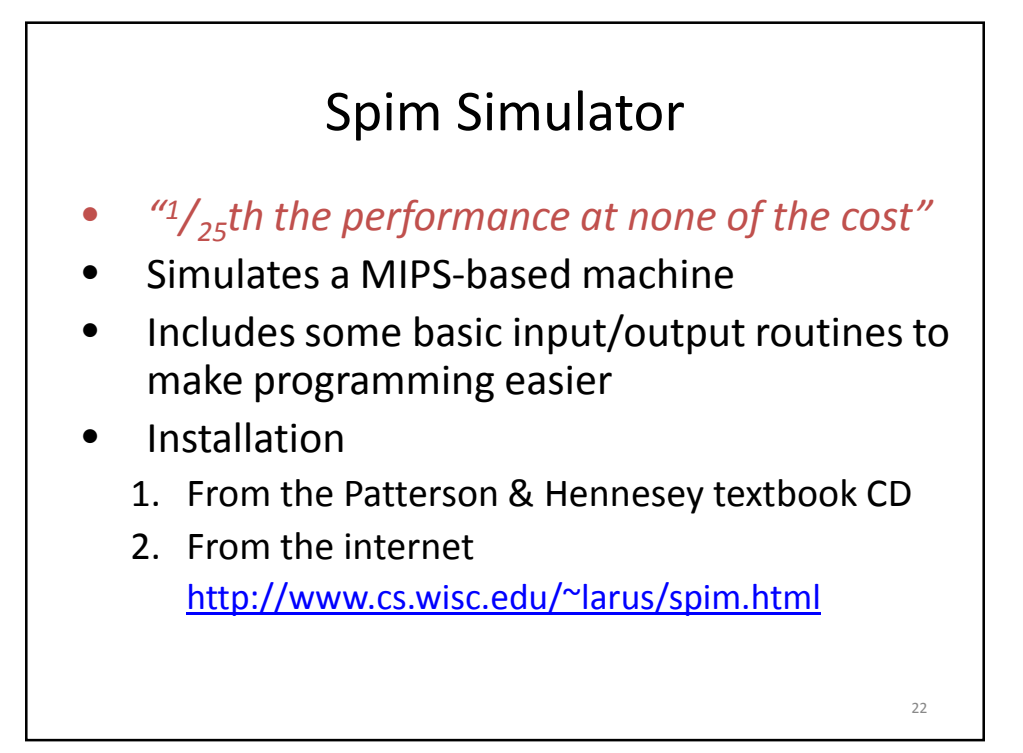

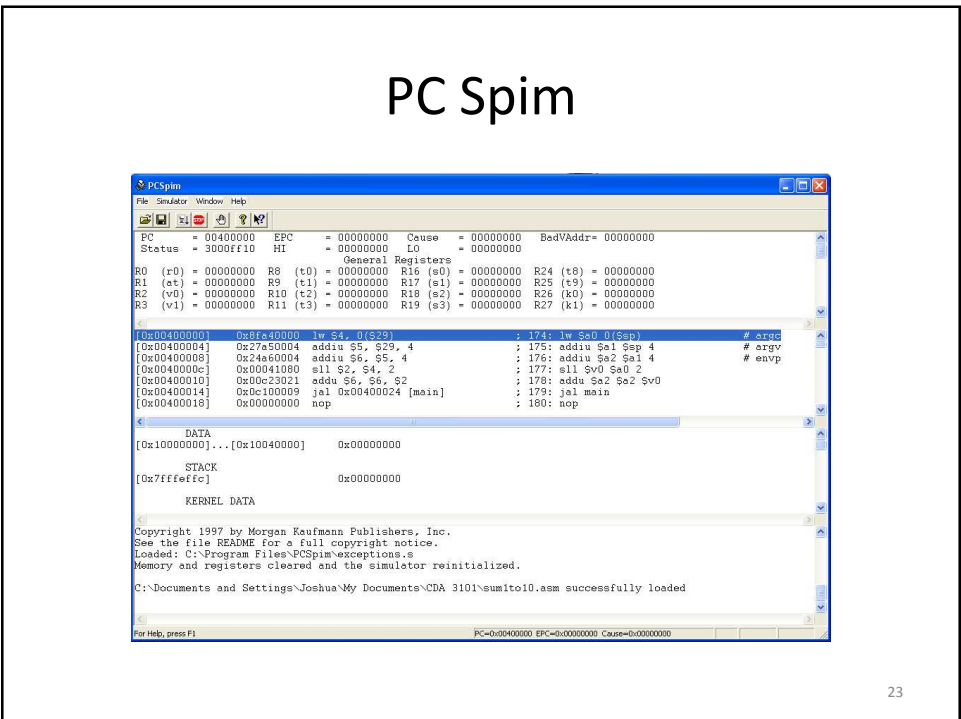

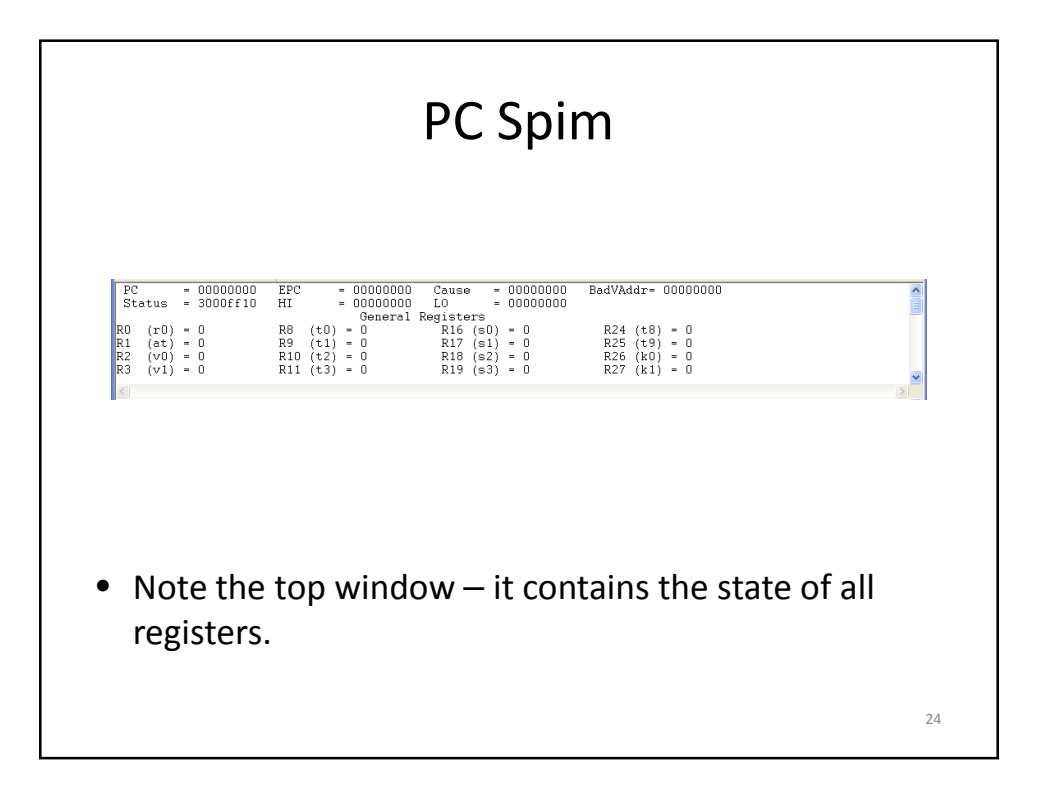

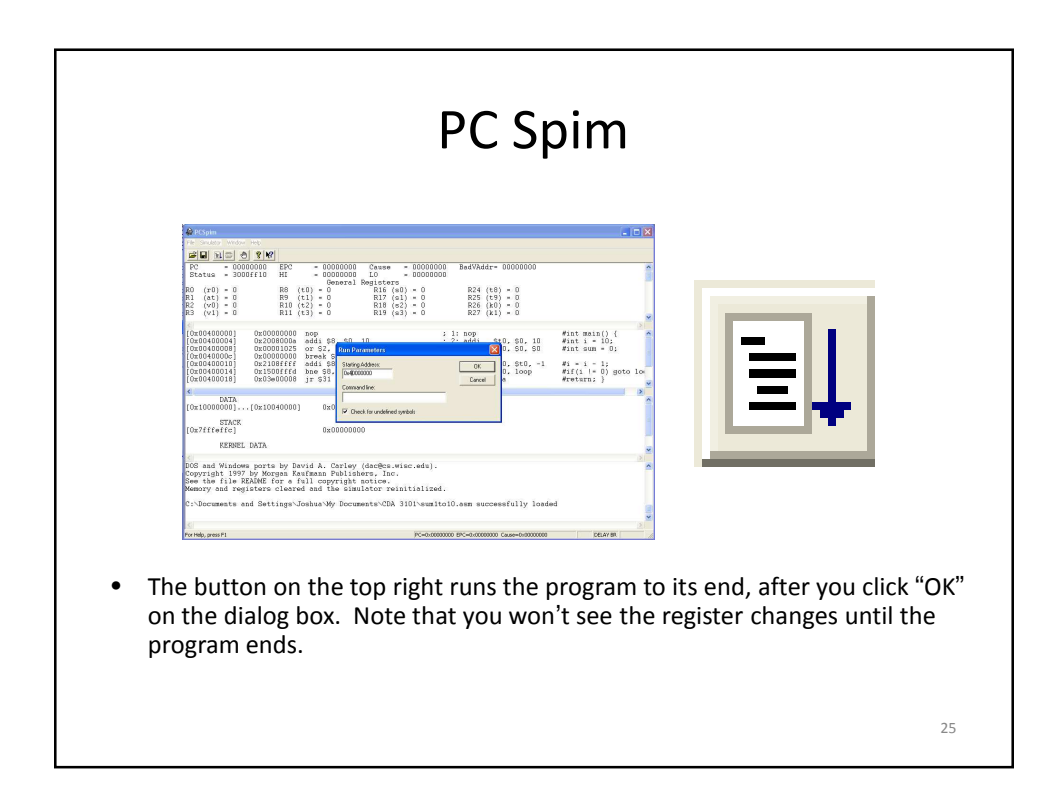

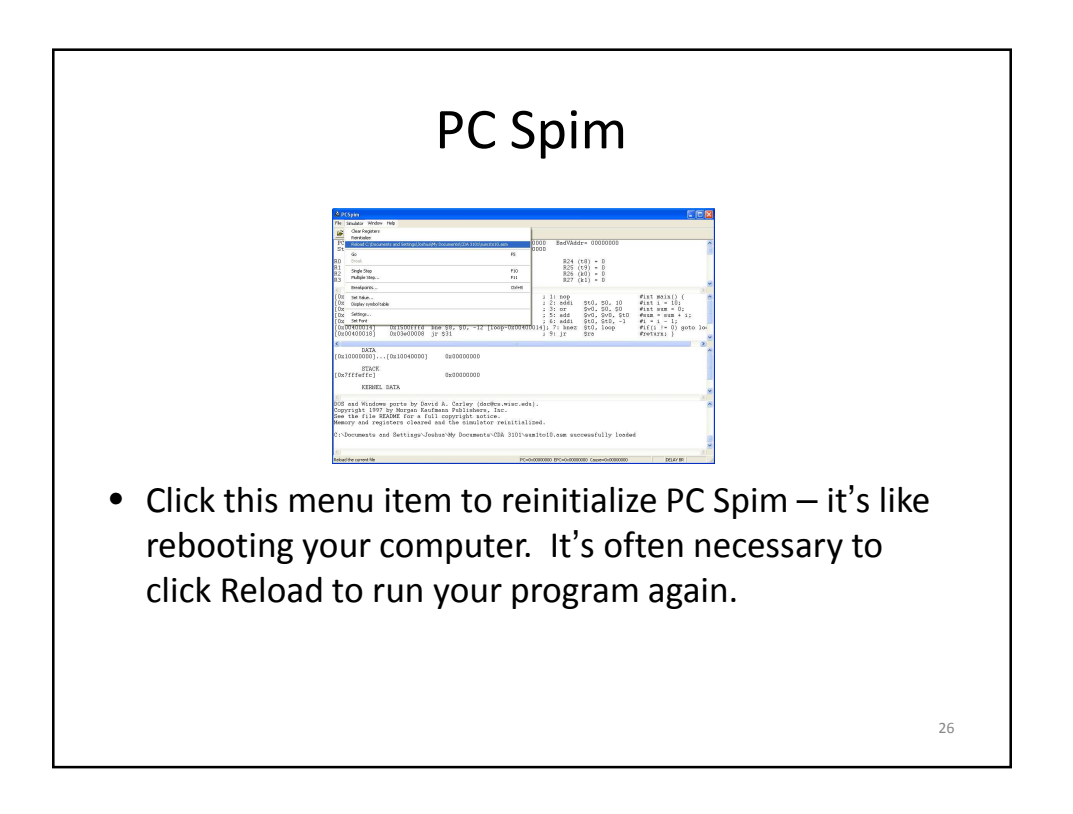

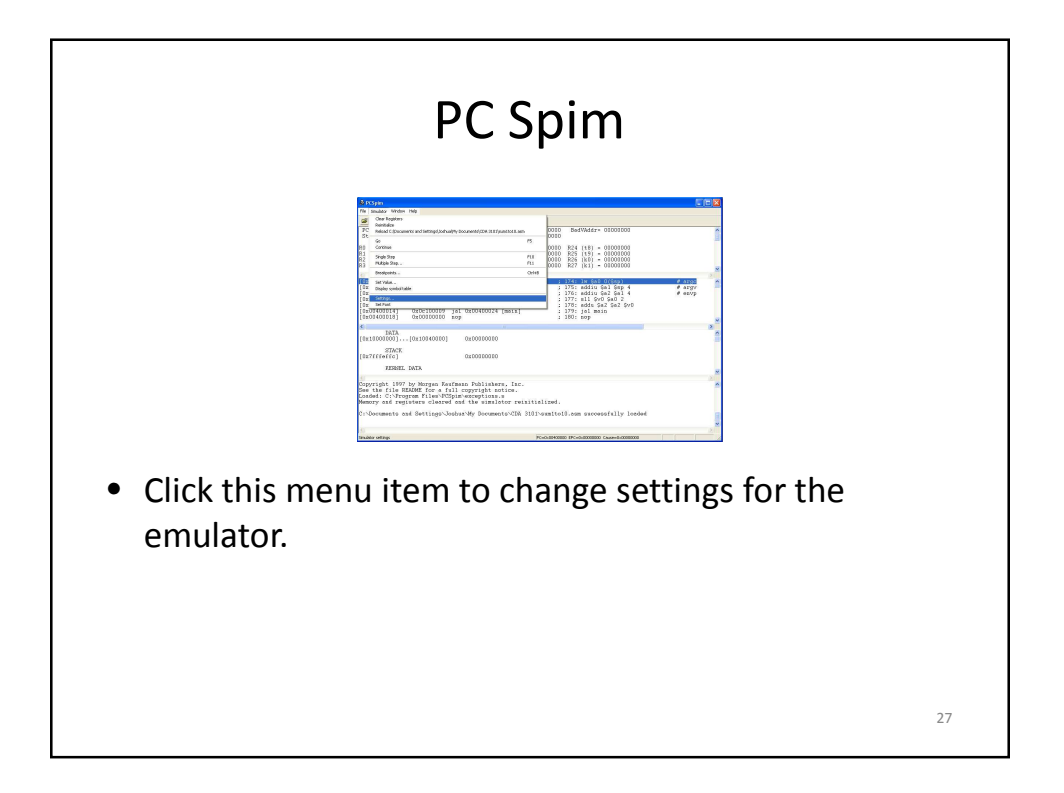

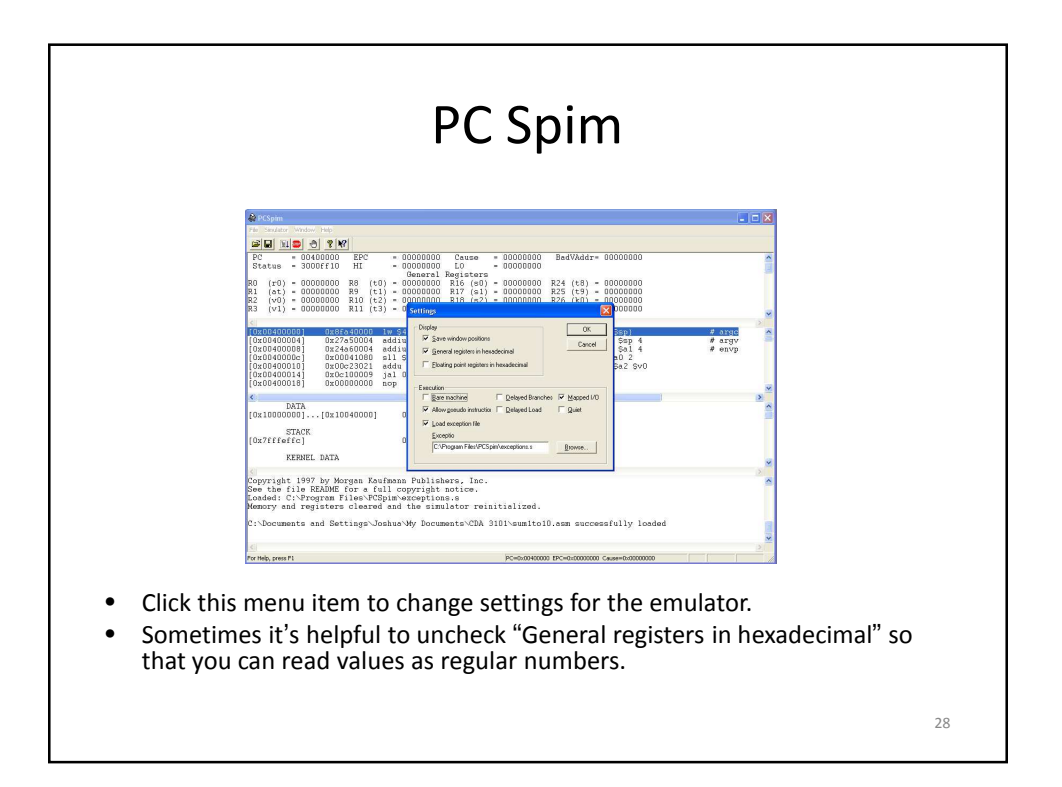

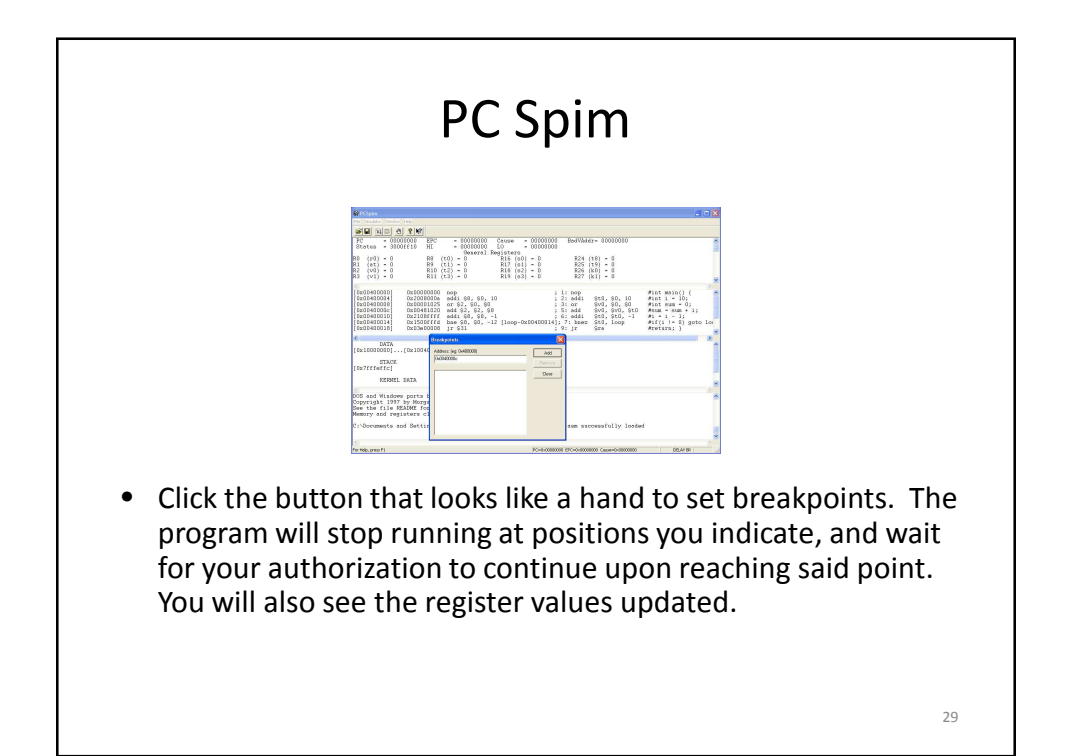

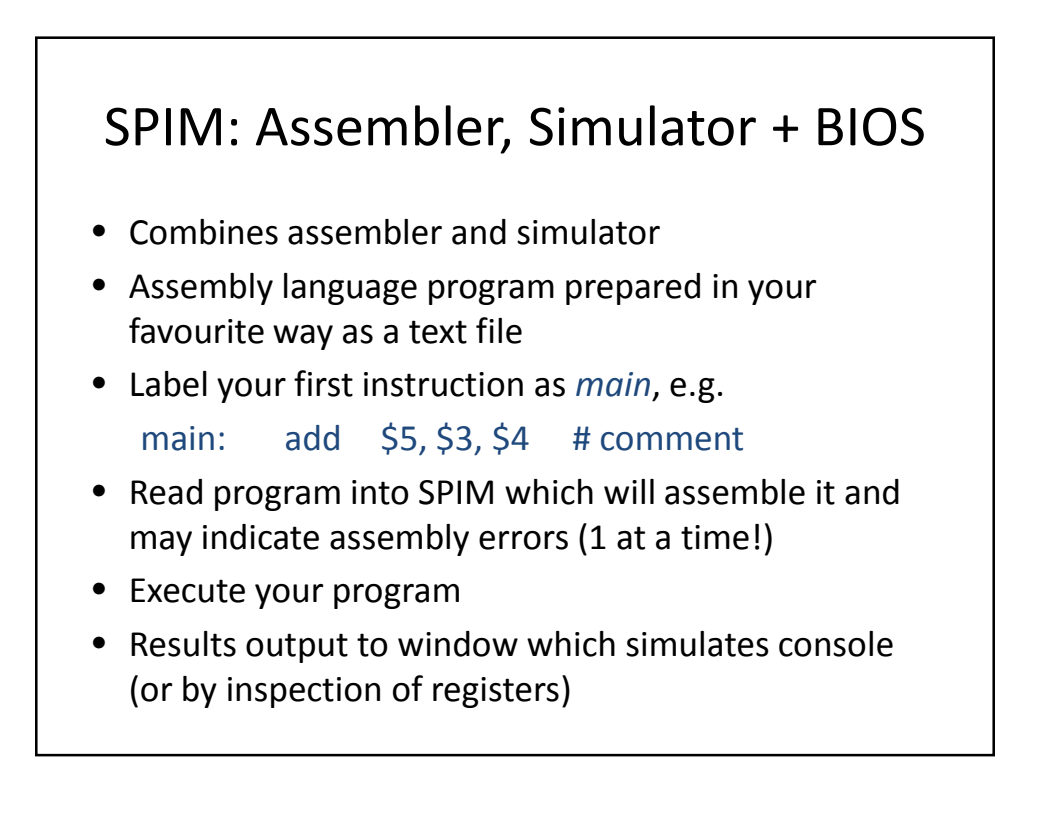

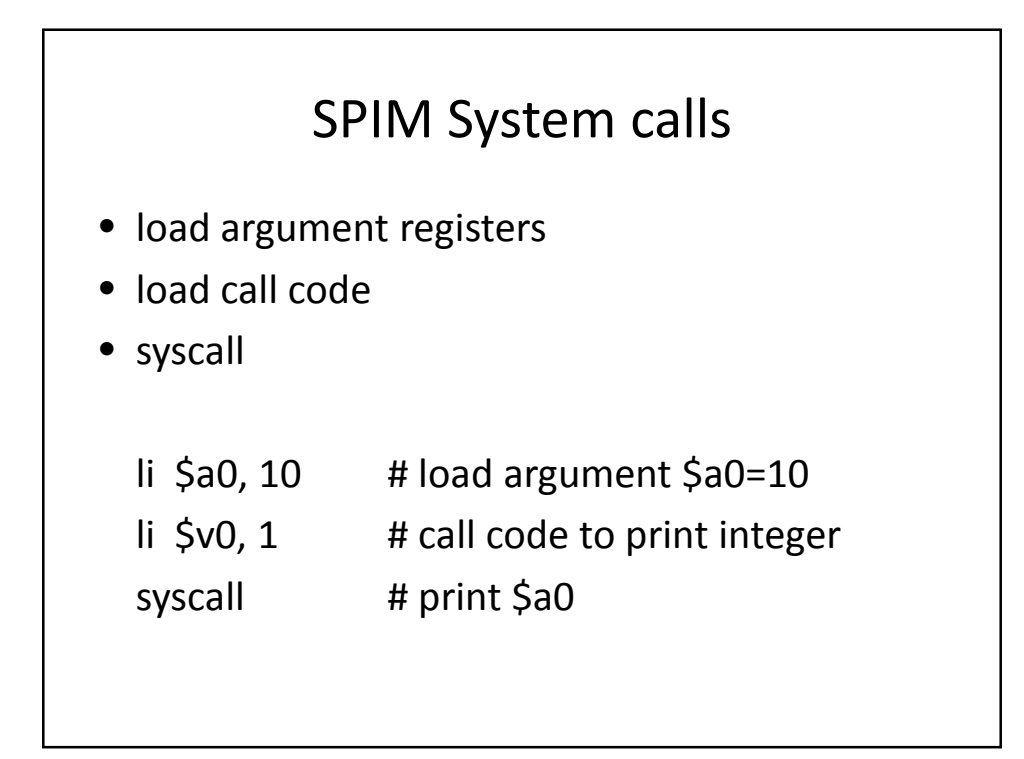

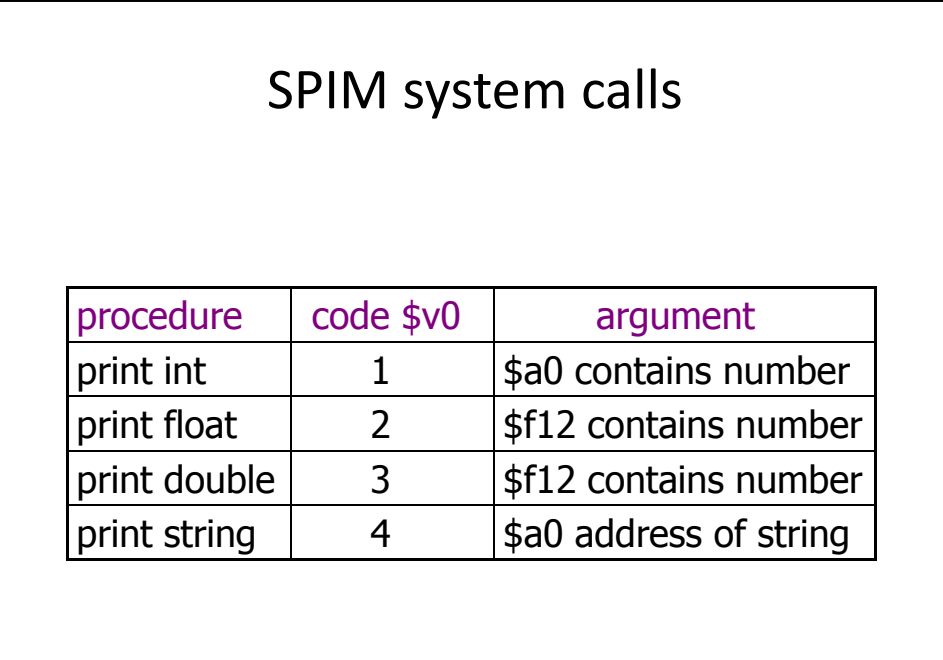

## SPIM system calls

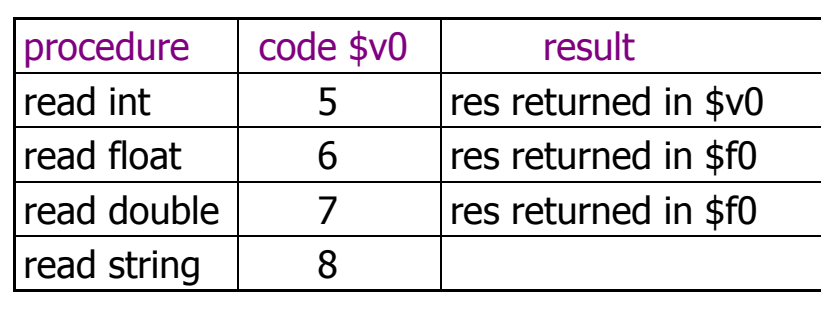

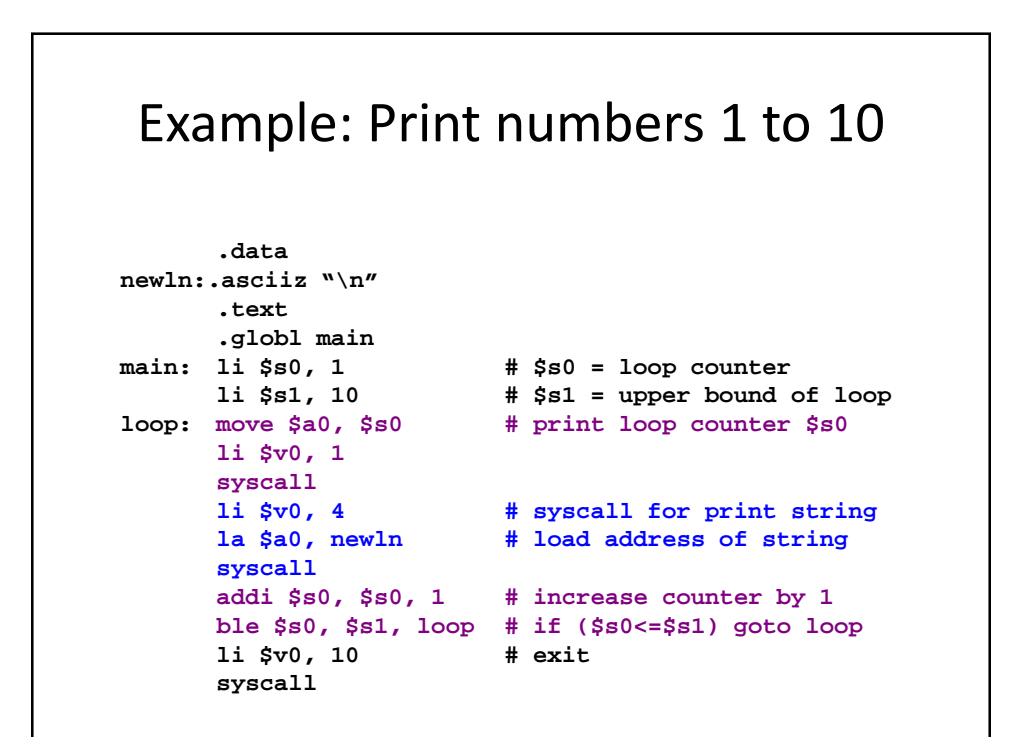

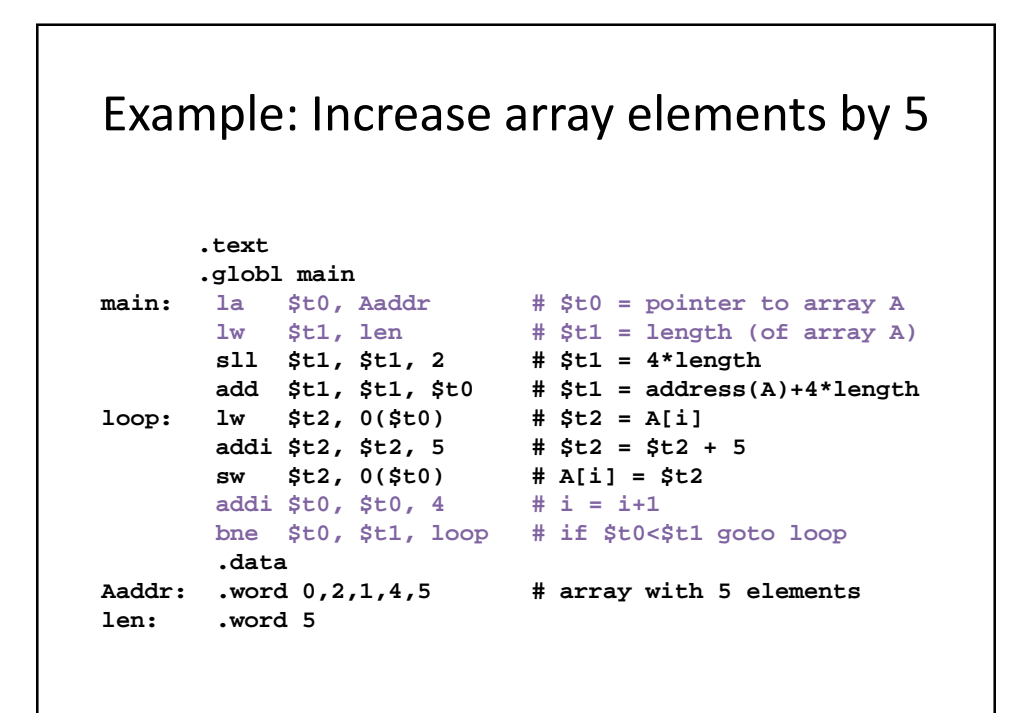

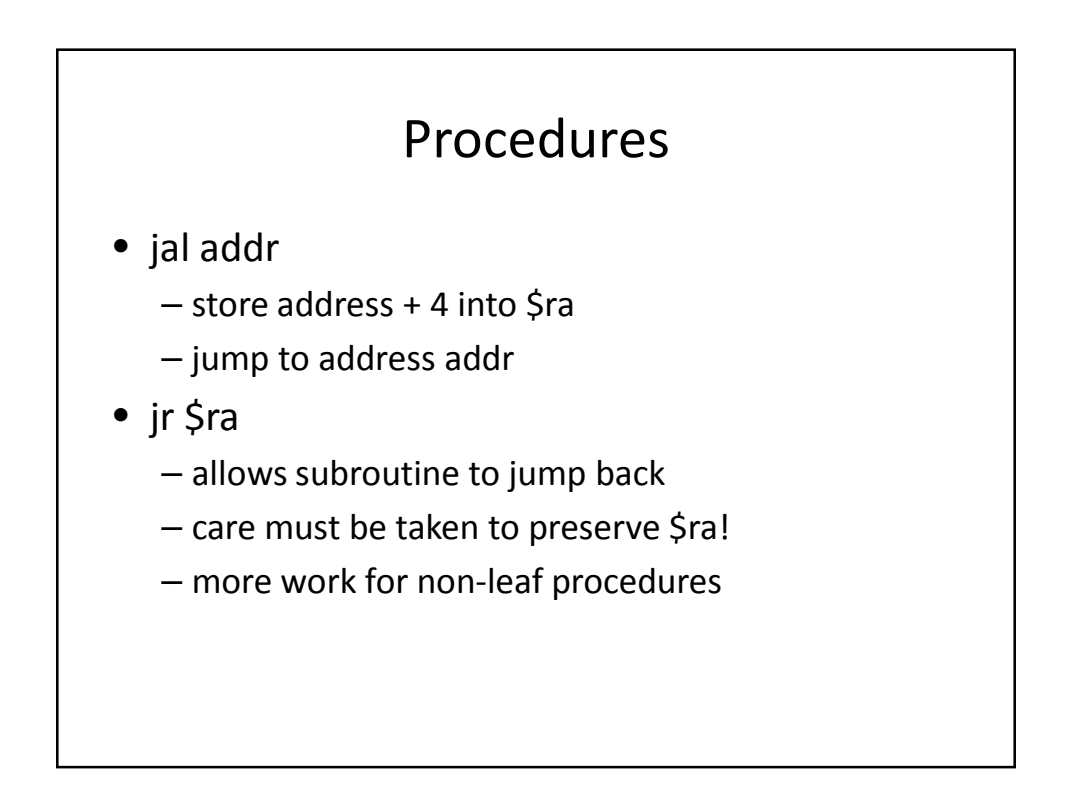

#### Procedures

- one of the few means to structure your assembly language program
- small entities that can be tested separately
- can make an assembly program more readable
- recursive procedures

#### Write your own procedures

```
# prints the integer contained in $a0
print_int: 
                  li $v0, 1 # system call to 
     syscall # print integer
     jr $ra # return
main: . . .
     li $a0, 10 # we want to print 10
     jal print_int # print integer in $a0
```
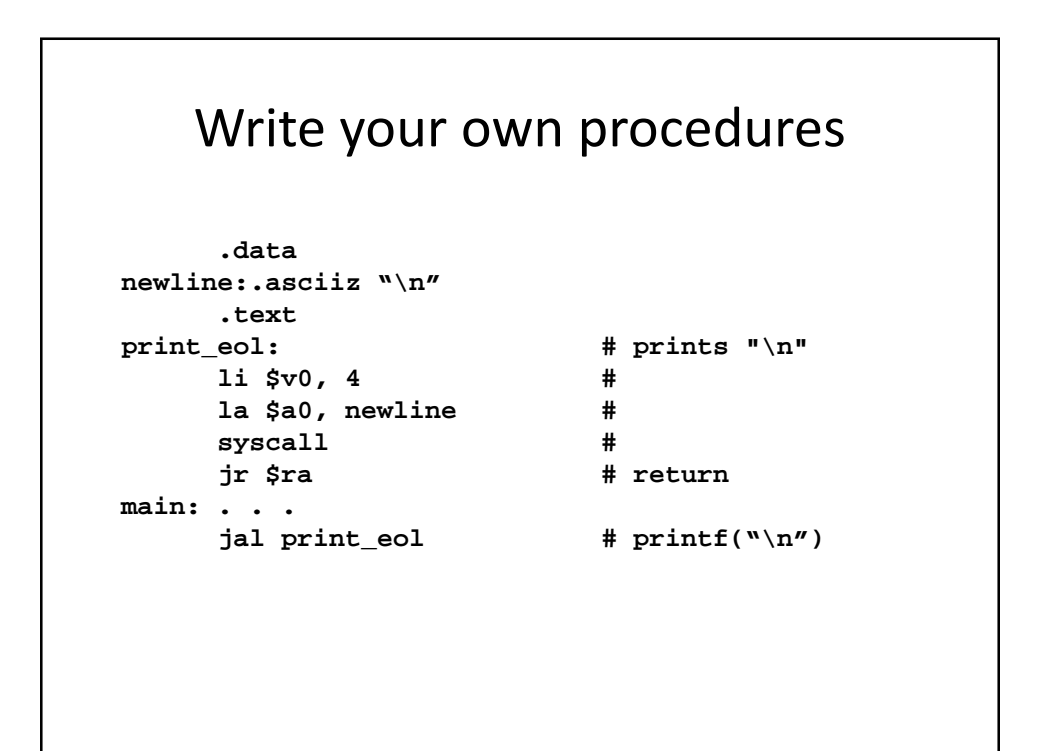

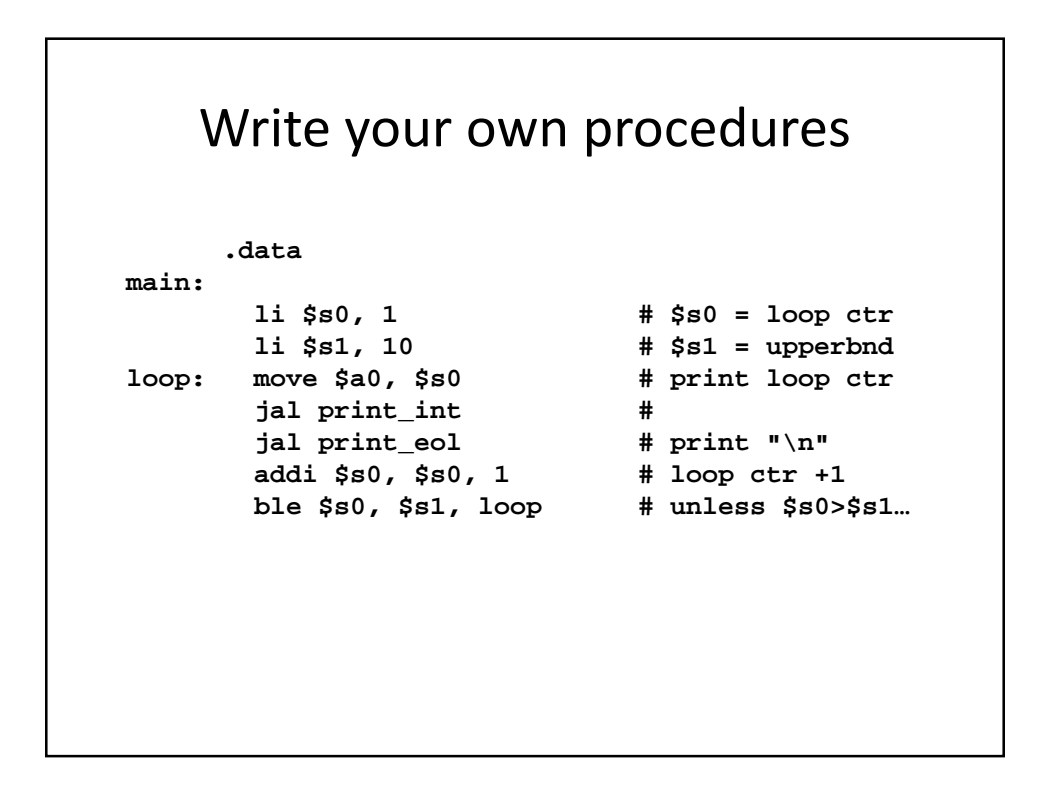

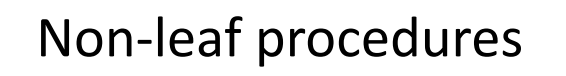

- Suppose that a procedure procA calls another procedure jal procB
- **Problem:** jal stores return address of procedure procB and destroys return address of procedure procA
- Save \$ra and all necessary variables onto the stack, call procB, and retore

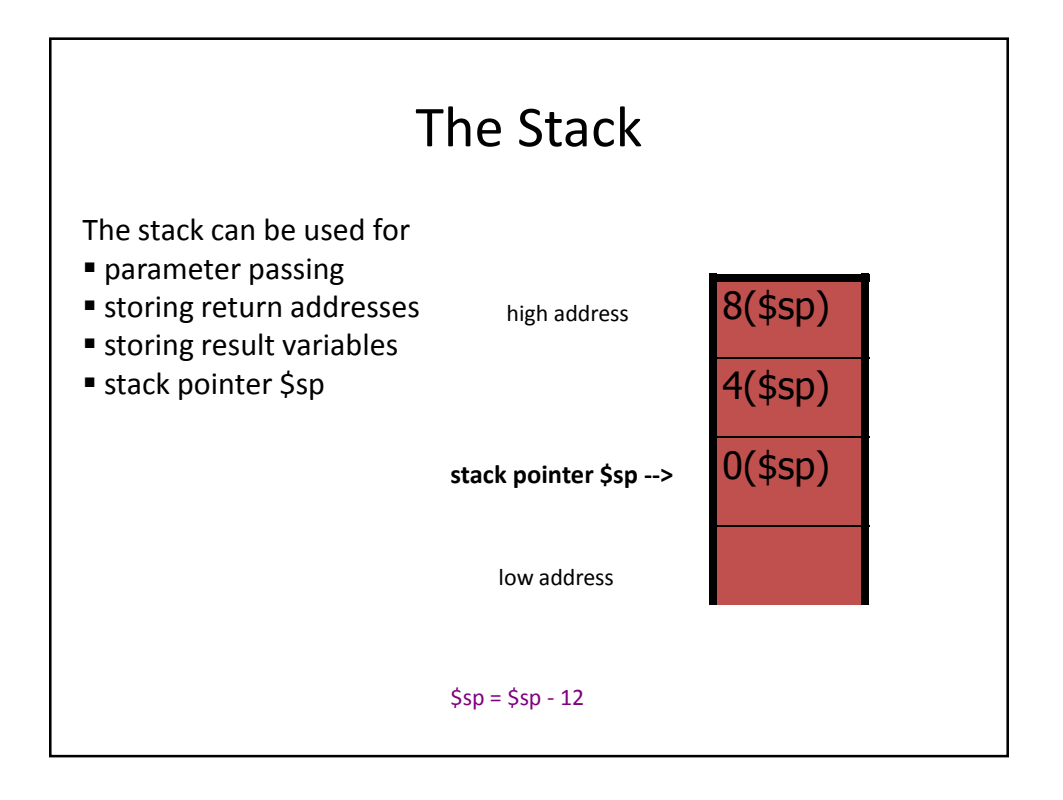

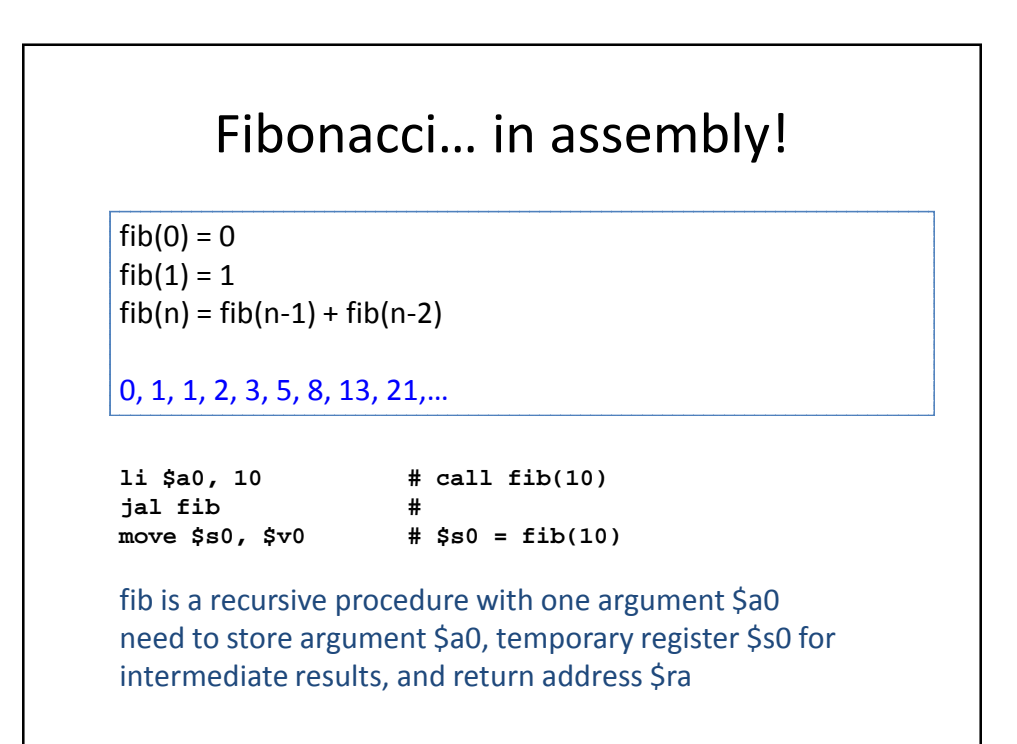

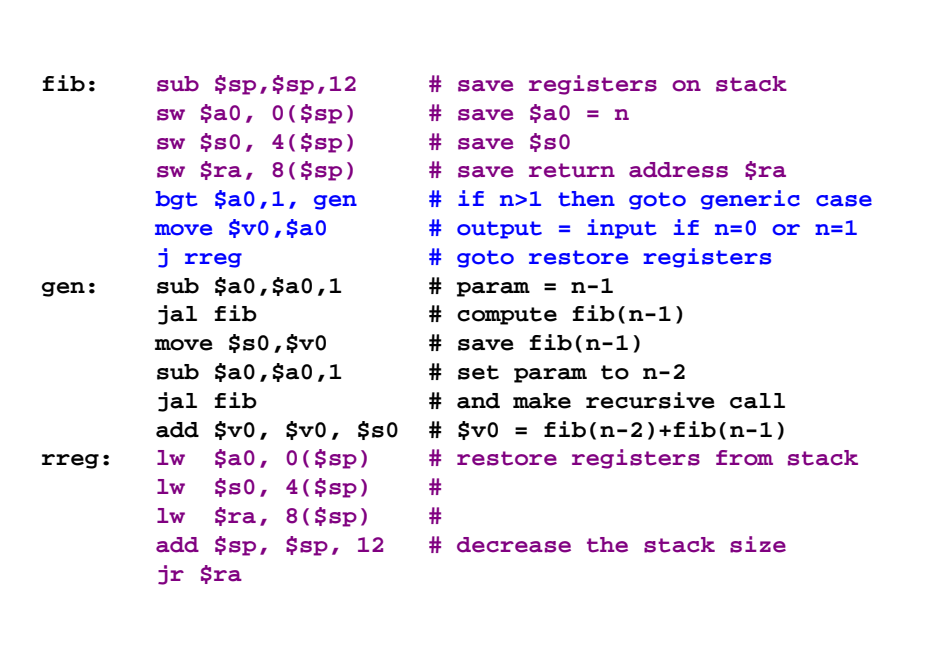

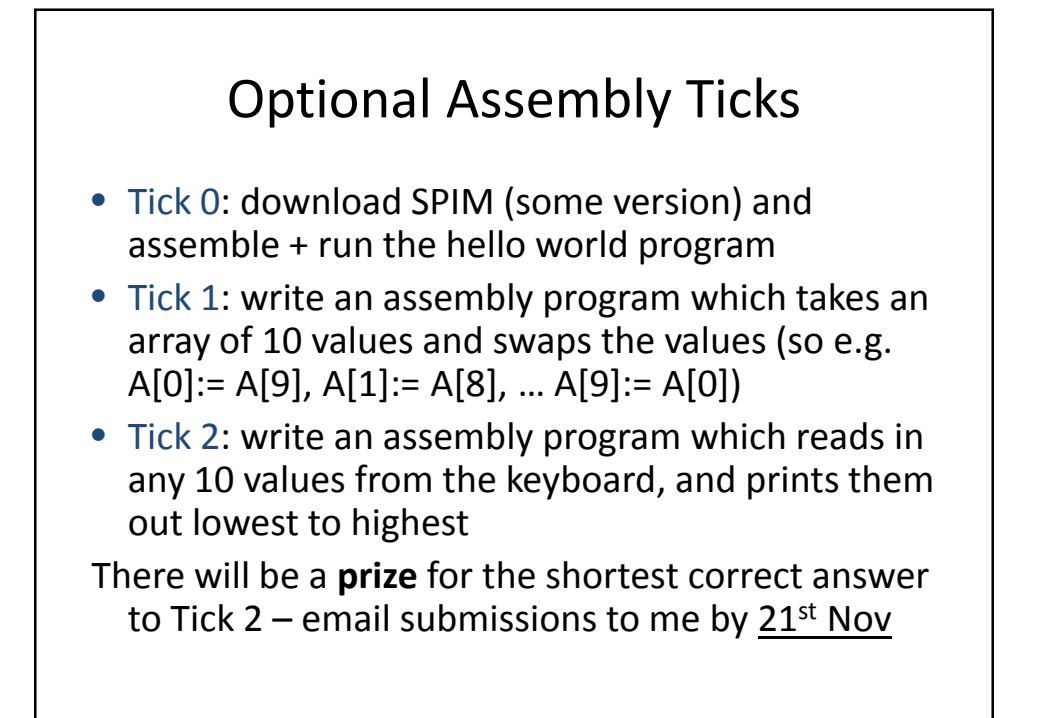

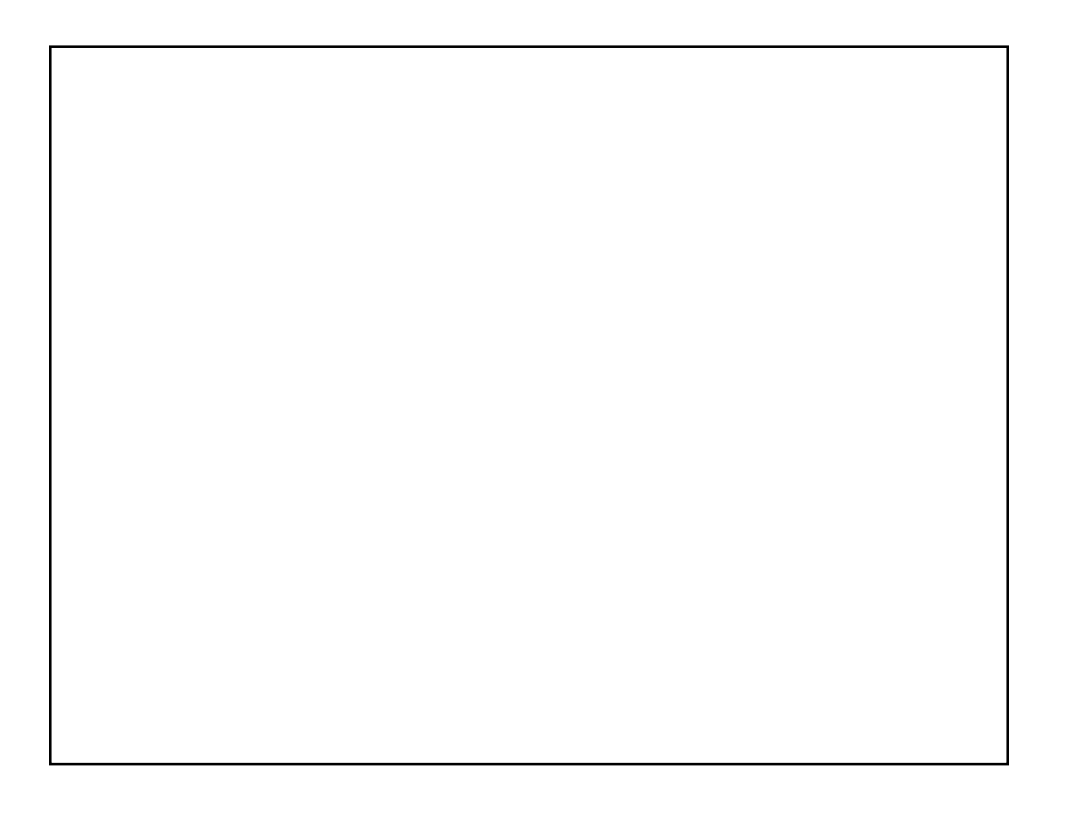